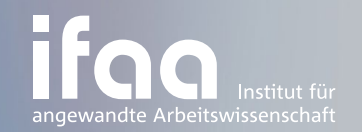

# **Checkliste** zum ganzheitlichen Management der Produktivität von Unternehmen

JILKO

#### Themenfelder des ifaa

- [Arbeitsgestaltung/Ergonomie](https://www.arbeitswissenschaft.net/themenfelder/arbeitsgestaltung-ergonomie/)
- [Arbeits- und Gesundheitsschutz](https://www.arbeitswissenschaft.net/themenfelder/arbeits-und-gesundheitsschutz-1)
- [Arbeitswelt der Zukunft/New Work](https://www.arbeitswissenschaft.net/themenfelder/arbeitswelt-der-zukunft/)
- $\bigoplus$  [Arbeitszeitgestaltung](https://www.arbeitswissenschaft.net/themenfelder/arbeitszeit/)
- [Gesundheit im Unternehmen](https://www.arbeitswissenschaft.net/themenfelder/betriebliches-gesundheitsmanagement-bgm/)   $\mathcal{L}$
- **E**  [Digitalisierung/Industrie 4.0](https://www.arbeitswissenschaft.net/themenfelder/digitalisierungindustrie-40)
- [Entgelt und Vergütung](https://www.arbeitswissenschaft.net/themenfelder/entgelt-und-verguetung/)
- [Fachkräftesicherung](https://www.arbeitswissenschaft.net/themenfelder/fachkraeftesicherung)
- **[Industrial Engineering](https://www.arbeitswissenschaft.net/themenfelder/industrial-engineering/)**
- [künstliche Intelligenz/lernende Systeme](https://www.arbeitswissenschaft.net/themenfelder/kuenstliche-intelligenz-lernende-systeme/) KI
- [Nachhaltigkeit](https://www.arbeitswissenschaft.net/themenfelder/nachhaltigkeit/)
- Planspiele
- - **[Produktions- und Unternehmenssystemgestaltung](https://www.arbeitswissenschaft.net/themenfelder/produktions-und-unternehmenssystemgestaltung)**
	- [Psychische Belastung am Arbeitsplatz](https://www.arbeitswissenschaft.net/themenfelder/psychische-belastung-am-arbeitsplatz/)
- Weiterführende Informationen finden Sie unter: <www.arbeitswissenschaft.net>

## **INHALT**

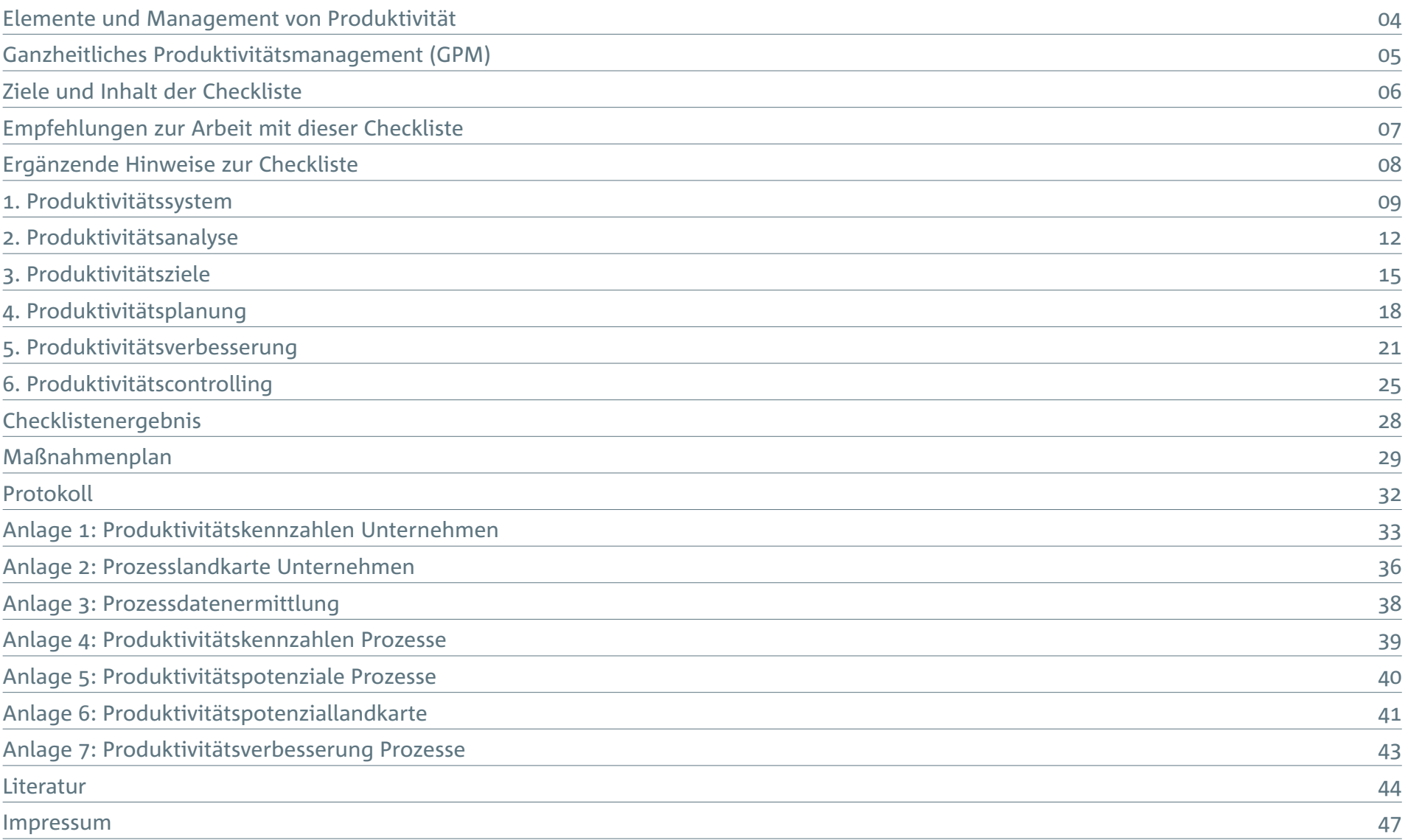

#### <span id="page-3-0"></span>Elemente und Management von Produktivität

Produktivität beschreibt das Verhältnis von einem Leistungsergebnis (Output) zu den dafür eingesetzten Ressourcen (Input). Sie ist ein Maß für das Leistungsniveau, d. h. die Effektivität und Effizienz von Leistungserstellungsprozessen. Bei der Leistungserstellung werden die Ressourcen bzw. die Faktoren Mensch, Betriebsmittel, Material, Energie und Information in einer bestimmten Art und Weise zur Erstellung von Gütern oder Dienstleistungen kombiniert. Das Verhältnis von Leistungsergebnis zu dem Faktoreinsatz einer einzelnen Ressource (z.B. Energie) stellt eine Teilproduktivität dar. Die Gesamtproduktivität eines Unternehmens ergibt sich aus dem Verhältnis des gesamten Betriebsergebnisses bezogen auf den gesamten Faktoreinsatz aller eingesetzten Ressourcen.

Die Anforderungen an die Produktivität von Unternehmen werden hauptsächlich durch Kapitalgeber, Kunden und Wettbewerb definiert. Die Produktivität wird durch wirtschaftliche, umweltbezogene, soziale und technische Umfeldbedingungen sowie die betriebsspezifische Gestaltung von Produkten, Dienstleistungen und Prozessen beeinflusst. Die Anforderungen und die Art und Weise der soziotechnischen Gestaltung können betriebsabhängig sehr unterschiedlich sein. Darauf aufbauend erfolgt eine Analyse, Zielbildung, Planung, Verbesserung und Überwachung der Produktivität. Die Abbildung auf [Seite 5](#page-4-0) stellt die beschriebenen Elemente eines Produktivitätsmanagements zusammengefasst dar.

#### Ganzheitliches Produktivitätsmanagement

Ökonomische, ökologische, soziale und technische Entwicklungen, wie die Digitalisierung und Industrie 4.0, führen zu Veränderungen der Rahmenbedingungen, Anforderungen und Strukturen der betrieblichen Leistungserstellung in Unternehmen. Um diesen Veränderungen gerecht zu werden, müssen bisherige Ansätze des Produktivitätsmanagements an die neuen Bedingungen angepasst werden. Zukünftig ist ein »Ganzheitliches Produktivitätsmanagement (GPM)« gefragt. Dieses zeichnet sich dadurch aus, dass es sich nicht nur auf die Arbeitsproduktivität in der Produktion beschränkt. Es beinhaltet vielmehr alle Prozesse und eingesetzten Ressourcen im Unternehmen, d.h. auch die indirekten Prozesse und den möglichst produktiven Einsatz von Betriebsmitteln, Material, Energie und Information. Neben wirtschaftlichen Zielsetzungen berücksichtigt das GPM zudem umweltbezogene, soziale und technische Zieldimensionen.

#### Produktivität als Schlüssel zum Unternehmenserfolg

Produktivität ist ein zentraler Erfolgsschlüssel zur Sicherung von Fortschritt, Wohlstand und Beschäftigung. Auf betrieblicher Ebene bildet eine ausreichende Produktivität die Voraussetzung für eine internationale Wettbewerbsfähigkeit und damit für die nachhaltige Sicherung der Existenz und Zukunft von Unternehmen.

*Sichern Sie die Zukunft Ihres Unternehmens nachhaltig, indem Sie die Produktivität ganzheitlich verbessern!*

#### <span id="page-4-0"></span>Ganzheitliches Produktivitätsmanagement (GPM)

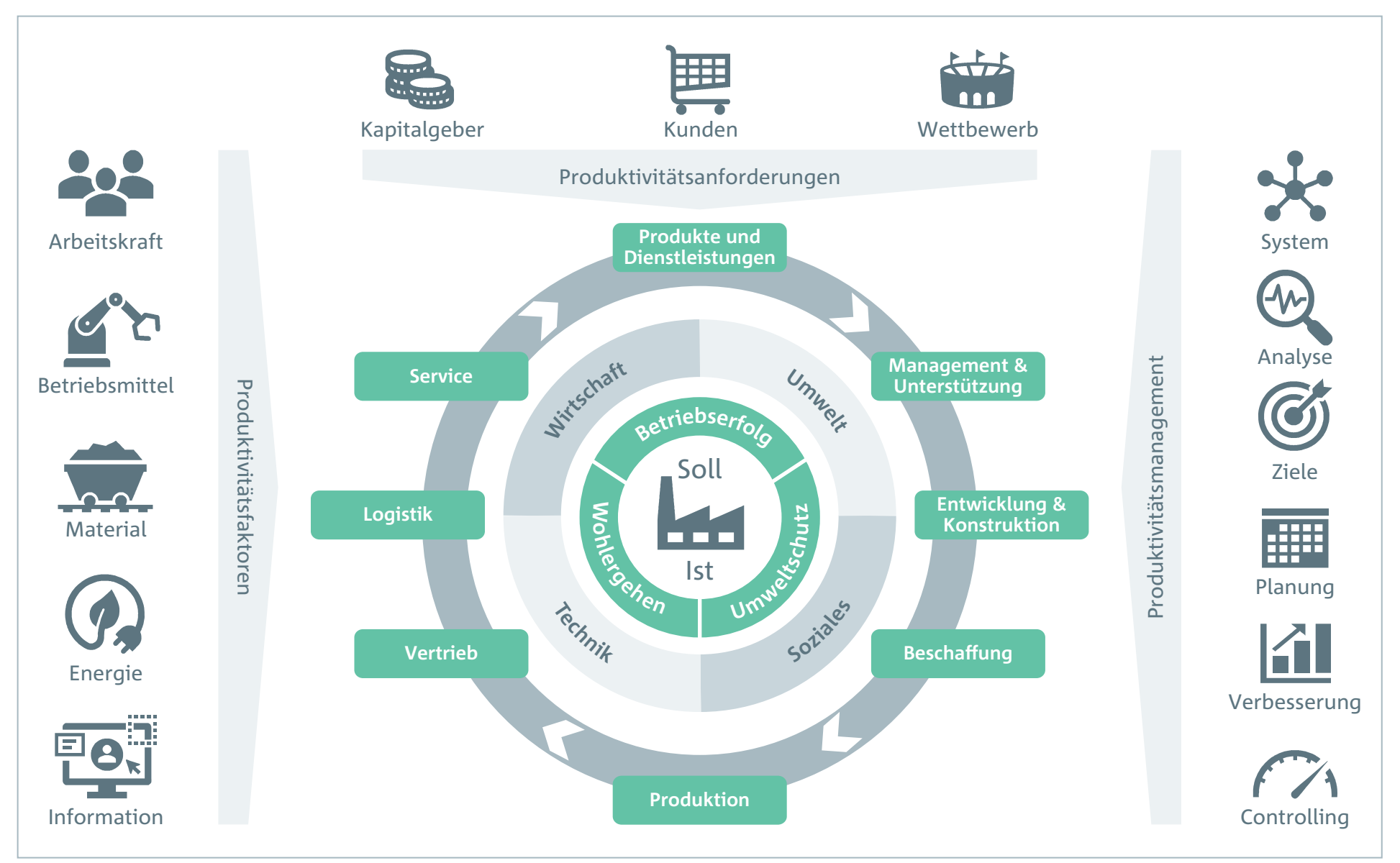

#### <span id="page-5-0"></span>Ziele und Inhalt der Checkliste

Die Checkliste zeigt Ihnen, wie Sie das Produktivitätsmanagement und damit die Produktivität Ihres Unternehmens ganzheitlich verbessern können. Sie unterstützt Sie bei der Selbstreflexion und Bewertung der betriebsspezifischen Ausgangssituation, dem Erkennen von Verbesserungspotenzialen sowie der Ableitung zielgerichteter Entwicklungsmaßnahmen. Als Grundlage wurden sechs Bausteine für ein Produktivitätsmanagement definiert. Sie bilden die Ordnungsstruktur der Checkliste und geben einen Überblick über das Niveau der wesentlichen Bestandteile eines ganzheitlichen Produktivitätsmanagements in Ihrem Unternehmen.

#### 1. Produktivitätssystem

Ein ganzheitliches Produktivitätsmanagement erfordert zunächst ein betriebliches Verständnis für die Bedeutung und Notwendigkeit sowie den Willen und die Akzeptanz im Unternehmen. Diese Faktoren bilden die Grundlage und Erfolgsbasis für alle Aktivitäten eines Produktivitätsmanagements. Die ganzheitliche Analyse, Zielbildung, Planung, Verbesserung und Überwachung der Produktivität sollte integraler und selbstverständlicher Systembestandteil von Management und Organisation sein.

#### 2. Produktivitätsanalyse

Gegenstand der Produktivitätsanalyse ist die möglichst korrekte Erfassung und Bewertung der aktuellen Situation sowie die Ermittlung von Verbesserungspotenzialen im Unternehmen. Um die Produktivität zu verbessern, sind gute Kenntnisse über die Organisation, Produkte und Prozesse im Unternehmen erforderlich.

#### 3. Produktivitätsziele

Aus den Erkenntnissen der Analyse können realistische Produktivitätsziele für das Unternehmen, Bereiche und Prozesse mit Terminen und Verantwortlichkeiten abgeleitet werden.

#### 4. Produktivitätsplanung

Im Rahmen der Produktivitätsplanung werden Strategien, Projekte und Maßnahmen geplant, mit denen die Produktivität verbessert und definierte Produktivitätsziele erreicht werden sollen.

#### 5. Produktivitätsverbesserung

Eine Produktivitätsverbesserung erfolgt durch die praktische Umsetzung von organisatorischen, personellen und technischen Maßnahmen vor Ort in den Abteilungen und Prozessen im Unternehmen.

#### 6. Produktivitätscontrolling

Nach der Umsetzung von Maßnahmen ist zu prüfen, ob die gewünschten Ergebnisse erreicht wurden. Hierzu ist ein regelmäßiges und zielführendes Produktivitätscontrolling notwendig.

Die Inhalte der Checkliste ergänzen die Ausführungen in dem Buch »Produktivitätsmanagement 4.0« [\(Jeske, Lennings, 2021, S. 7–41](https://link.springer.com/book/10.1007/978-3-662-61584-3)) und der Broschüre »Produktivität steigern« [\(ifaa, 2021, S. 49–57](https://www.arbeitswissenschaft.net/angebote-produkte/broschueren/ue-bro-produktivitaet-steigern-2021)). Diese werden mit einem Verständnis, Methoden und Werkzeugen eines modernen Industrial Engineering verknüpft, welches die Anforderungen der Arbeitswelt der Zukunft berücksichtigt und die Entwicklung und Gestaltung von Produktivität als eine ganzheitliche Managementaufgabe versteht [\(ifaa, 2020a](https://www.arbeitswissenschaft.net/angebote-produkte/zahlendatenfakten/ue-zdf-new-ie); [ifaa, 2013;](https://www.arbeitswissenschaft.net/angebote-produkte/broschueren/ue-bro-produktivitaet-steigern-auch-in-indirekten-bereich) [ifaa, 2010\)](https://www.arbeitswissenschaft.net/angebote-produkte/broschueren/ue-bro-produktivitaet-steigern-erfolgreich-mit-ie-2010).

#### <span id="page-6-0"></span>Empfehlungen zur Arbeit mit dieser Checkliste

Für jeden der Themenbereiche wurden Fragen formuliert, die den Status quo abfragen. Es empfiehlt sich, die Checkliste in gemischten Teams aus beispielsweise Geschäftsführung, Bereichsleitung sowie Fachexperten des Industrial Engineering und Controlling auszufüllen.

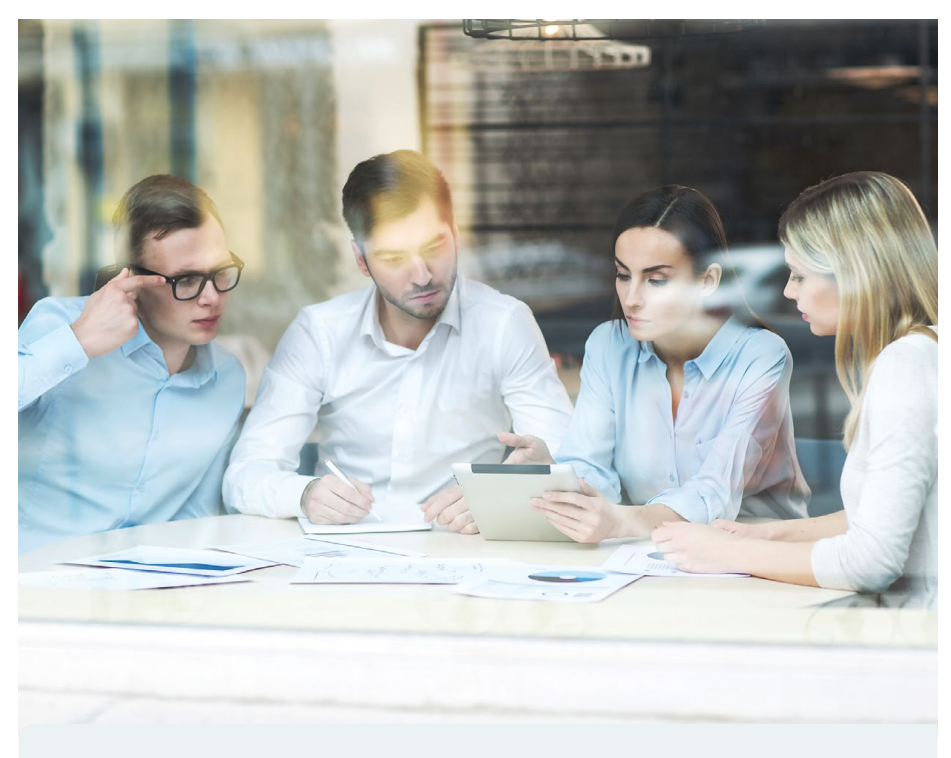

Die Checkliste richtet sich an Unternehmen, die ihre Produktivität ganzheitlich verbessern wollen, um dadurch den Fortbestand und Erfolg des Unternehmens nachhaltig zu sichern.

- **Schritt 1:** Diskutieren Sie im Team jede Frage. Wählen Sie gemeinsam aus den Antwortmöglichkeiten zum Handlungsbedarf »nein«, »zum Teil« oder »ja« die aus Ihrer Sicht zutreffende Antwort aus und tragen ein Kreuz in die entsprechende Spalte ein. Die Eintragungen können bei Bedarf spaltenweise ausgezählt werden und daraus ein Niveau des ermittelten Handlungsbedarfs pro Themenbereich oder über die gesamte Checkliste ermittelt werden (siehe Checklistenergebnis). Die Werte können zur Priorisierung von Handlungsfeldern und zur Fortschrittsbeurteilung bei wiederholter Anwendung der Checkliste zu einem späteren Zeitpunkt genutzt werden.
- **Schritt 2:** Falls Sie Handlungsbedarf bei einer Frage sehen, notieren Sie in der Spalte »Ist-Situation« stichwortartig kurze Erläuterungen oder Bemerkungen zur aktuellen Situation und Problemen.
- **Schritt 3:** Notieren Sie zum Handlungsbedarf stichwortartig in der Spalte »Soll-Zustand« Wünsche für die Zukunft oder spontane Ideen und Gedanken zur Verbesserung der aktuellen Situation. Die Notizen in dieser Spalte können für die spätere Erstellung eines konkreten Maßnahmenplans (Schritt 4) genutzt werden.
- **Schritt 4:** Tragen Sie nach der Beantwortung aller Fragen in den Maßnahmenplan der Checkliste konkrete Maßnahmen oder Aktivitäten ein, für die Sie sich gemeinsam entschieden haben. Konzentrieren Sie sich dabei zunächst auf die wichtigsten (Top 10) Maßnahmen, die aus Ihrer Sicht den größten Handlungsbedarf und den größten Effekt für Ihr Produktivitätsmanagement haben. Zu jeder beschlossenen Maßnahme sollten eine verantwortliche Person sowie ein Zielgruppe Termin für die Umsetzung dokumentiert werden.

#### <span id="page-7-0"></span>Ergänzende Hinweise zur Checkliste

Die Checkliste ist als Arbeitsdokument konzipiert, das in erster Linie zur offenen gemeinsamen Reflexion, Diskussion und Ableitung von Maßnahmen anregen soll. Sie bietet Platz für Gedanken und Notizen der Akteure. Die Fragensammlung berücksichtigt Aspekte, die für ein ganzheitliches Produktivitätsmanagement zu beachten sind. Die Anwender können ihren individuellen Handlungsbedarf mit dem Fragenkatalog auf einzelne Themen fokussieren. Die Checkliste enthält zudem eine Literaturliste zur Vertiefung einzelner Fragestellungen. Die aufgelistete Literatur deckt alle Inhalte der Checkliste sowie Prinzipien, Methoden und Werkzeuge eines betrieblichen Produktivitätsmanagements ab und bietet eine Fülle von ergänzenden Anregungen und Umsetzungsbeispielen.

Jedes Unternehmen unterscheidet sich von anderen durch eine individuelle Kombination von Ausgangslage, Rahmenbedingungen sowie Produkten, Prozessen und den verfügbaren personellen und technischen Ressourcen. Daraus ergeben sich für jedes Unternehmen unterschiedliche Produktivitätsanforderungen und Schwerpunkte für ein erfolgreiches Produktivitätsmanagement. Eine pauschale Vorgabe von detaillierten Maßnahmen zur Verbesserung der Produktivität ist somit ohne Kenntnisse, Analyse und Berücksichtigung der betriebsspezifischen Details nicht seriös.

Die Erfahrung zeigt, dass bei detaillierter Analyse und Betrachtung in jedem Unternehmen Produktivitätspotenziale vorhanden sind. Aufgrund ständiger Veränderung von Vorschriften, Anforderungen, Kunden, Beschäftigten, Produkten, Prozessen und Betriebsmitteln verändert sich auch die Produktivität in Unternehmen kontinuierlich. Wenn beispielsweise ein bisheriges Produkt, dessen Design und Herstellprozesse über längere Zeit optimiert wurden, durch ein neues Produkt ersetzt wird, ergibt sich in einem Unternehmen wieder eine neue Produktivitätssituation mit neuen Produktivitätspotenzialen. GPM ist somit nicht als einmaliges Projekt, sondern als ein kontinuierlicher Prozess anzusehen.

Die Herausforderung des GPM liegt nicht in einzelnen Verbesserungsmaßnahmen, sondern in der Schaffung eines betriebsspezifischen Ordnungs- und Gestaltungsrahmens, der einen umfassenden, kontinuierlichen Produktivitätsentwicklungsprozess fördert und ein möglichst hohes Produktivitätsniveau trotz permanentem Wandel sicherstellt.

Entsprechend den hier geschilderten Hinweisen erhebt die Checkliste nicht den Anspruch, detaillierte Maßnahmen für eine konkrete Problemstellung in einem Unternehmen vorzugeben. Sie soll vielmehr helfen, einen Ordnungsund Gestaltungsrahmen im Sinne eines ganzheitlichen Produktivitätsmanagementsystems zu implementieren, das die betriebsspezifischen Eigenheiten berücksichtigt und zum Unternehmen passt. Des Weiteren soll sie helfen, Prioritäten für Aktivitäten und Maßnahmen zu setzen und eine Übersicht über die vielfältigen Möglichkeiten und Potenziale zur Verbesserung der Produktivität im Unternehmen zu bekommen.

Für die operative Umsetzung und Entwicklung von Maßnahmen wurde die Checkliste um Arbeitshilfen für ein ganzheitliches Produktivitätsmanagement ergänzt ([Anlagen 1–7](#page-32-0)).

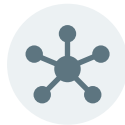

# <span id="page-8-0"></span>**1. PRODUKTIVITÄTSSYSTEM**

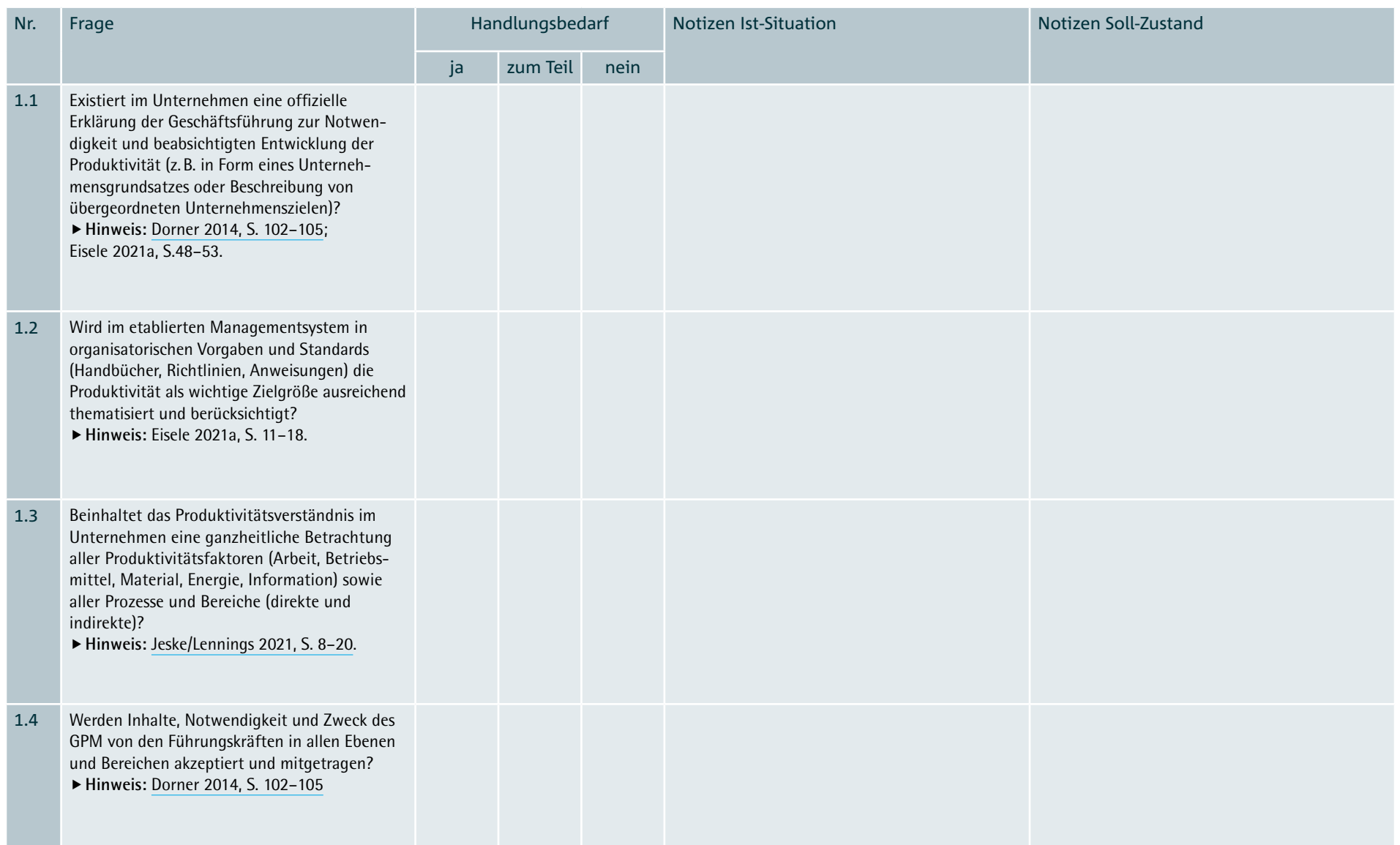

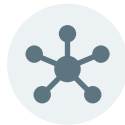

# **1. PRODUKTIVITÄTSSYSTEM**

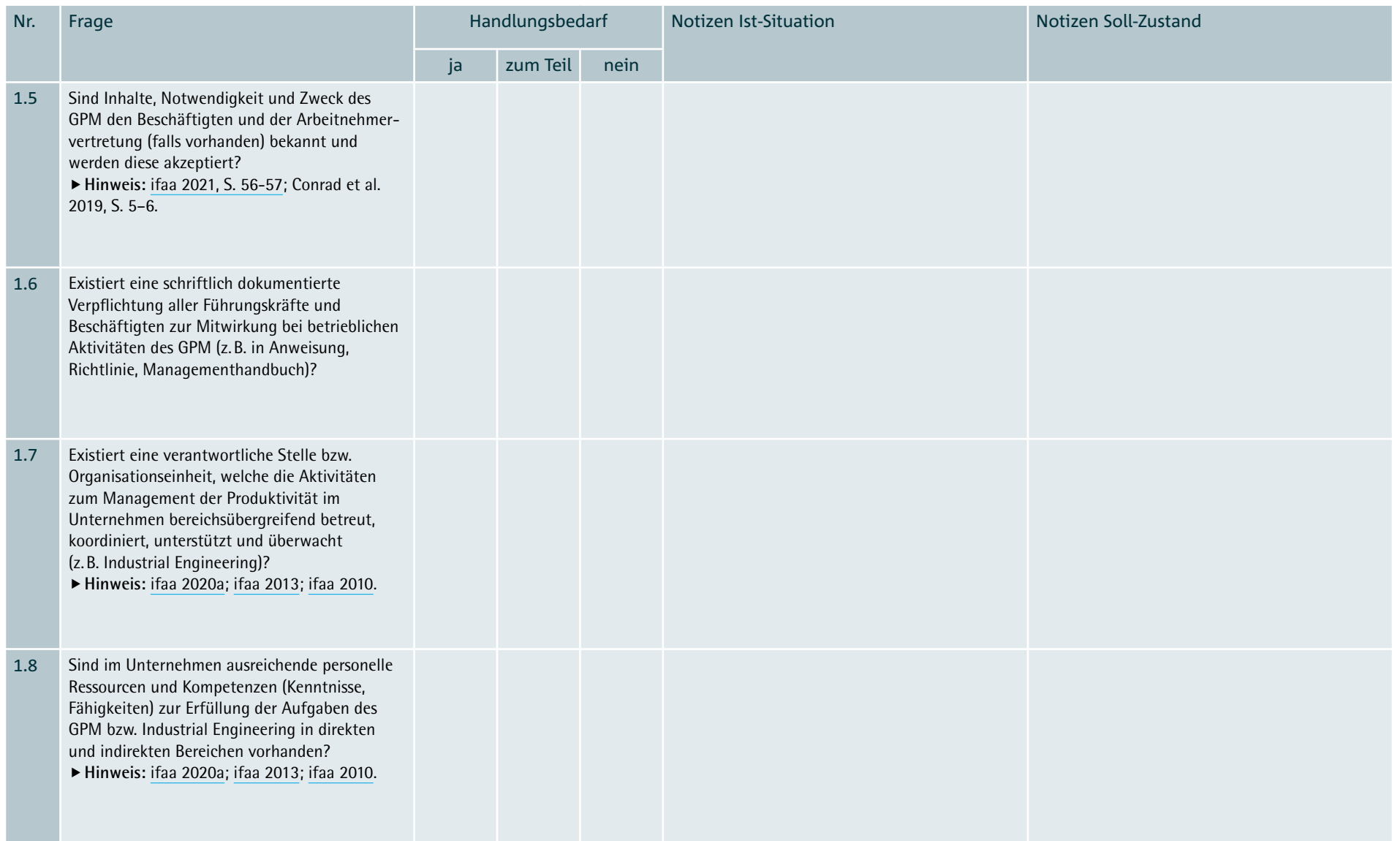

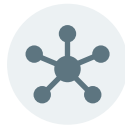

# **1. PRODUKTIVITÄTSSYSTEM**

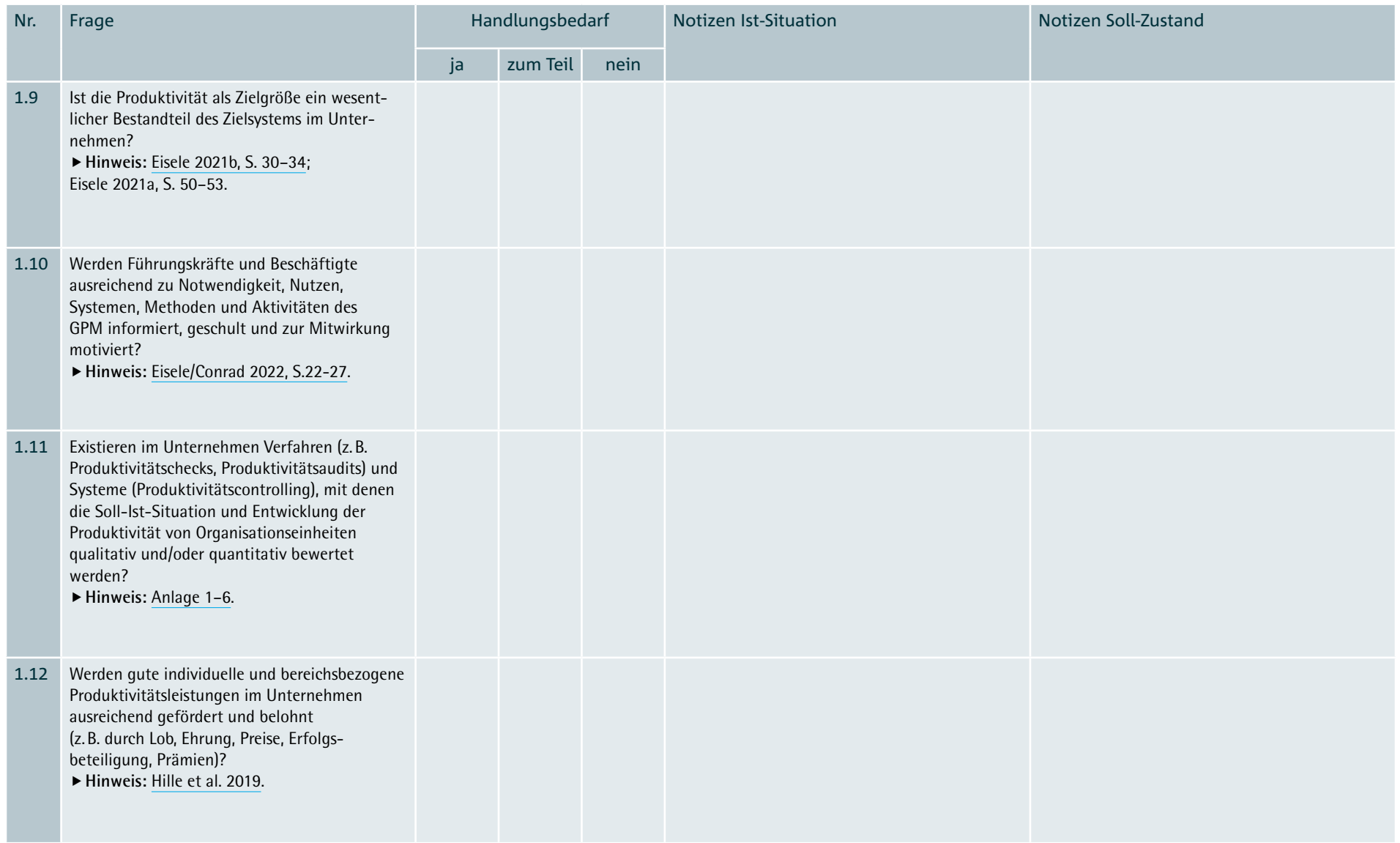

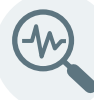

# <span id="page-11-0"></span>**2. PRODUKTIVITÄTSANALYSE**

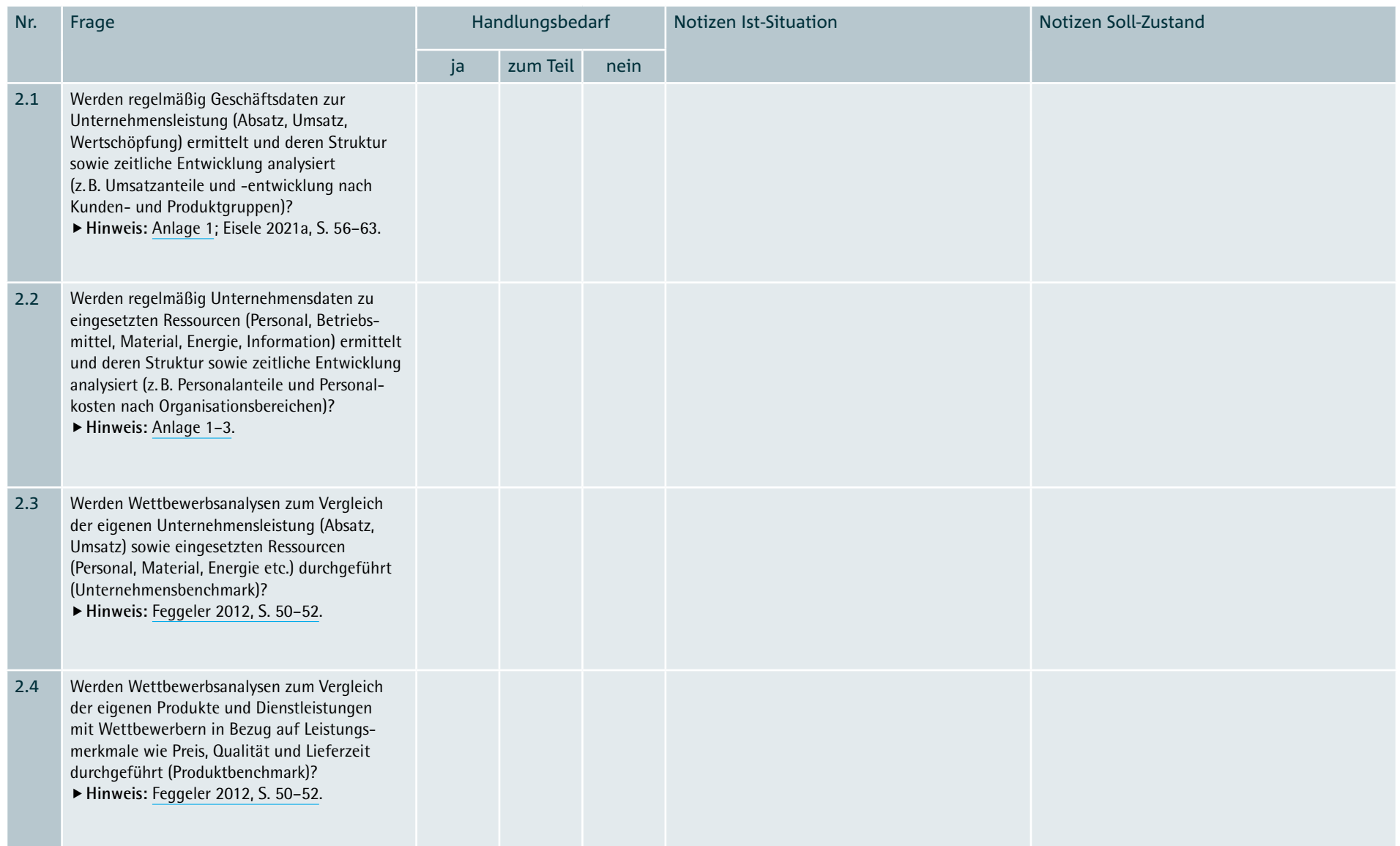

![](_page_12_Picture_0.jpeg)

# **2. PRODUKTIVITÄTSANALYSE**

![](_page_12_Picture_127.jpeg)

![](_page_13_Picture_0.jpeg)

# **2. PRODUKTIVITÄTSANALYSE**

![](_page_13_Picture_129.jpeg)

![](_page_14_Picture_0.jpeg)

# <span id="page-14-0"></span>**3. PRODUKTIVITÄTSZIELE**

![](_page_14_Picture_132.jpeg)

![](_page_15_Picture_0.jpeg)

# **3. PRODUKTIVITÄTSZIELE**

![](_page_15_Picture_118.jpeg)

![](_page_16_Picture_0.jpeg)

# **3. PRODUKTIVITÄTSZIELE**

![](_page_16_Picture_68.jpeg)

![](_page_17_Picture_0.jpeg)

# <span id="page-17-0"></span>**4. PRODUKTIVITÄTSPLANUNG**

![](_page_17_Picture_109.jpeg)

![](_page_18_Picture_0.jpeg)

# **4. PRODUKTIVITÄTSPLANUNG**

![](_page_18_Picture_93.jpeg)

![](_page_19_Picture_0.jpeg)

# **4. PRODUKTIVITÄTSPLANUNG**

![](_page_19_Picture_81.jpeg)

![](_page_20_Picture_0.jpeg)

<span id="page-20-0"></span>![](_page_20_Picture_127.jpeg)

![](_page_21_Picture_0.jpeg)

![](_page_21_Picture_120.jpeg)

![](_page_22_Picture_0.jpeg)

![](_page_22_Picture_117.jpeg)

![](_page_23_Picture_0.jpeg)

![](_page_23_Picture_127.jpeg)

# <span id="page-24-0"></span>**6. PRODUKTIVITÄTSCONTROLLING**

![](_page_24_Picture_116.jpeg)

# **6. PRODUKTIVITÄTSCONTROLLING**

![](_page_25_Picture_115.jpeg)

# **6. PRODUKTIVITÄTSCONTROLLING**

![](_page_26_Picture_94.jpeg)

## <span id="page-27-0"></span>**CHECKLISTENERGEBNIS**

Die nachstehende Tabelle ermöglicht die Auswertung und übersichtliche Darstellung des Checklistenergebnisses. Sie zeigt, wie hoch der Handlungsbedarf in einzelnen Themenbereichen und in Summe über alle Themenbereiche bewertet wurde. Der Prozentwert in der letzten Spalte beschreibt das Niveau

des bewerteten Handlungsbedarfs von 0% bis 100%. Je höher der Niveauwert ist, desto höher wurde der Bedarf für Maßnahmen zur Verbesserung des betrieblichen Produktivitätsmanagements bewertet.

![](_page_27_Picture_132.jpeg)

## <span id="page-28-0"></span>**MASSNAHMENPLAN**

![](_page_28_Picture_22.jpeg)

## **MASSNAHMENPLAN**

![](_page_29_Picture_22.jpeg)

## **MASSNAHMENPLAN**

![](_page_30_Picture_22.jpeg)

#### <span id="page-31-0"></span>**PROTOKOLL**

An der Bearbeitung und dem Ausfüllen dieser Checkliste haben die nachfolgend aufgeführten Personen im Unternehmen mitgewirkt.

Unternehmen: Ort und Datum:

![](_page_31_Picture_60.jpeg)

## <span id="page-32-0"></span>**ANLAGE 1: PRODUKTIVITÄTSKENNZAHLEN UNTERNEHMEN**

GPM zielt auf die Verbesserung der Gesamtproduktivität von Unternehmen ab. Um die aktuelle Situation und Entwicklung der Gesamtproduktivität sowie den Erfolg eines GPM objektiv bewerten zu können, sind Kennzahlen für die Messung der Produktivität und Produktivitätsentwicklung auf Unternehmensebene erforderlich. Die nachstehenden Tabellen dienen der Ermittlung solcher Produktivitätskennzahlen mit Daten aus dem betrieblichen Rechnungswesen. Die Basis hierfür bildet der in Industrieunternehmen häufig verwendete Industriekontenrahmen IKR [\(Westermann, 2021\)](https://c.wgr.de/f/emailing/files/IKR_Kontenrahmen_WEB_2021_14510.pdf?bc1=1630590110&bc2=EL239&em_src=nl&em_cmp=EL239).

![](_page_32_Picture_87.jpeg)

## **ANLAGE 1: PRODUKTIVITÄTSKENNZAHLEN UNTERNEHMEN**

![](_page_33_Picture_77.jpeg)

## **ANLAGE 1: PRODUKTIVITÄTSKENNZAHLEN UNTERNEHMEN**

![](_page_34_Picture_105.jpeg)

## <span id="page-35-0"></span>**ANLAGE 2: PROZESSLANDKARTE UNTERNEHMEN**

GPM erfordert eine Übersicht und Kenntnisse über die betriebsspezifischen Unternehmens- und Prozessstrukturen. Zur Schaffung von Transparenz bietet sich die Erstellung einer tabellarischen oder grafischen Prozesslandkarte an, in der übersichtlich alle Management-, Kern- und Unterstützungsprozesse dargestellt werden [\(ifaa 2021, S. 51](https://www.arbeitswissenschaft.net/angebote-produkte/broschueren/ue-bro-produktivitaet-steigern-2021); [Eisele 2021a, S. 62\)](https://www.arbeitswissenschaft.net/angebote-produkte/buecher/ifaa-2021-nachhaltigkeitsmanagement). Die hier aufgeführte Tabelle ermöglicht zusätzlich die Aufnahme von organisatorischen Merkmalen der im Unternehmen vorhandenen Prozesse.

![](_page_35_Picture_54.jpeg)

### **ANLAGE 2: PROZESSLANDKARTE UNTERNEHMEN**

![](_page_36_Picture_25.jpeg)

## <span id="page-37-0"></span>**ANLAGE 3: PROZESSDATENERMITTLUNG**

Auf Basis einer betriebsspezifischen Prozesslandkarte erfolgt eine Datenermittlung produktivitätsrelevanter Prozessmerkmale. Im Rahmen der Detailanalyse werden die wichtigsten Prozessdaten (Input, Output) sowie Prozesselemente (Prozessbestandteile, Aufgaben, Tätigkeiten, Vorgänge) mit Mengen-, Zeit- und Kostendaten erfasst. Durch die Prozessdatenermittlung werden

häufig bereits Verbesserungspotenziale erkannt. Nach Durchführung der Prozessdatenermittlung liegen die wesentlichen Basisdaten für die Ermittlung und Bewertung von Verbesserungspotenzialen sowie die Ableitung realistischer Ziele und Maßnahmen zur Produktivitätsverbesserung vor.

![](_page_37_Picture_154.jpeg)

## <span id="page-38-0"></span>**ANLAGE 4: PRODUKTIVITÄTSKENNZAHLEN PROZESSE**

Die Gesamtproduktivität von Unternehmen ergibt sich aus der Gesamtheit der Produktivitätseigenschaften aller Management-, Kern- und Unterstützungsprozesse. Für jeden Prozess können spezifische Produktivitätskennzahlen definiert werden. Die Prozessproduktivität lässt sich durch das Verhältnis von Prozessleistung (z.B. Prozessausbringungsmenge, Leistungswert) zum Prozessaufwand (eingesetzte Ressourcenmenge, eingesetzter Ressourcenwert) innerhalb einer definierten Zeitspanne (Tag, Woche, Monat, Jahr) ausdrücken. In Abhängigkeit von den betrachteten Ressourcen lassen sich eine Gesamt-

produktivität (Wert aller eingesetzten Ressourcen) oder Teilproduktivität bezogen auf ausgewählte Ressourcen (Arbeitskraft, Betriebsmittel, Material, Energie, Information) unterscheiden. Welche Produktivitätskennzahlen für einen Prozess geeignet sind, muss im Einzelfall geprüft werden. Ist ein Prozess sehr arbeitsintensiv, kann beispielsweise die Arbeitsproduktivität als wesentliche Kennzahl sinnvoll sein. In einem hochautomatisierten Prozess kann dagegen die Betriebsmittelproduktivität besser geeignet sein.

![](_page_38_Picture_214.jpeg)

## <span id="page-39-0"></span>**ANLAGE 5: PRODUKTIVITÄTSPOTENZIALE PROZESSE**

Sofern bereits Produktivitätskennzahlen [\(Anlage 4\)](#page-38-0) vorliegen, können diese zur Potenzialermittlung und Zieldefinition herangezogen werden. In Unternehmen existieren jedoch häufig nicht für alle Prozesse aussagefähige Produktivitätskennzahlen. In diesen Fällen lässt sich im ersten Schritt eine vereinfachte qualitative Bewertung von Produktivitätspotenzialen auf Basis von Produktivitätsindikatoren vornehmen. Ein Beispiel hierfür ist der in dieser Anlage vorgeschlagene Produktivitätscheck [\(Jeske/Lennings 2021, S.22-25;](https://link.springer.com/book/10.1007/978-3-662-61584-3) [ifaa 2021, S.52-53\)](https://www.arbeitswissenschaft.net/angebote-produkte/broschueren/ue-bro-produktivitaet-steigern-2021).

![](_page_39_Picture_161.jpeg)

1 = sehr gering; 2 = gering; 3 = mittel; 4 = hoch; 5 = sehr hoch

## <span id="page-40-0"></span>**ANLAGE 6: PRODUKTIVITÄTSPOTENZIALLANDKARTE**

Die Produktivitätspotenziallandkarte dient der zielgerichteten Planung von Aktivitäten in einem ganzheitlichen Produktivitätsmanagement. Sie soll eine effiziente Vorgehensweise und Übersichtlichkeit sowie Transparenz sicherstellen. Hierzu werden die Prozesse mit dem bewerteten Prozessaufwand und

Produktivitätspotenzial tabellarisch und/oder grafisch dargestellt. Prozesse mit den größten Chancen können dadurch identifiziert und für weitere Aktivitäten und Maßnahmen zur Produktivitätsentwicklung nachvollziehbar priorisiert werden.

![](_page_40_Picture_94.jpeg)

Bewertungsskala für Prozessaufwand und Produktivitätspotenzial: 1 = sehr gering; 2 = gering; 3 = mittel; 4 = hoch; 5 = sehr hoch

## **ANLAGE 6: PRODUKTIVITÄTSPOTENZIALLANDKARTE**

![](_page_41_Picture_63.jpeg)

Bewertungsskala für Prozessaufwand und Produktivitätspotenzial: 1 = sehr gering; 2 = gering; 3 = mittel; 4 = hoch; 5 = sehr hoch

## <span id="page-42-0"></span>**ANLAGE 7: PRODUKTIVITÄTSVERBESSERUNG PROZESSE**

Bei der Produktivitätsverbesserung von Prozessen lassen sich grundsätzlich drei Ansätze unterscheiden: Eliminierung, Vereinfachung und Automatisierung (EVA-Prinzip). Als erstes ist zu prüfen, ob Dinge aufgrund fehlenden oder zu geringen Nutzens oder Wert vollständig eliminiert werden können. Ein Beispiel hierfür ist eine Produktbereinigung, bei der Produkte mit fehlender oder zu geringer Kundennachfrage oder negativem bzw. zu geringem Deckungsbeitrag aus dem Produktprogramm entfernt werden. Bezogen auf Verrichtungen können beispielsweise wiederkehrende Gespräche, Auswertungen oder Aushänge eingestellt werden, die keinen oder einen zu geringen Informations- bzw. Nutzwert aufweisen. Wenn Dinge nicht vollständig eliminiert werden können, ist im nächsten Schritt zu prüfen, ob sich diese vereinfachen lassen. Beispiele hierfür

sind der Ersatz einer Schraubverbindung durch eine Rastverbindung, ohne dass dadurch die Festigkeit und mechanische Funktion beeinträchtigt wird oder die Reduzierung des Daten-/Textumfangs in Informationsprozessen. Wurden die Möglichkeiten zur Eliminierung und Vereinfachung ausgeschöpft, ist als letztes zu prüfen, ob sich Prozesse oder einzelne Vorgänge automatisieren lassen. Eine Automatisierung ist technisch mittlerweile in fast allen physischen (z.B. Montageroboter) und informatorischen (z.B. Chatbot) Prozessen möglich. Wichtig ist, dass die Automatisierung wirtschaftlich ist. Dies ist gegeben, wenn sich die Kosten der Automatisierungsmaßnahme nach einer akzeptierten Zeitspanne amortisieren. Die beschriebene Vorgehensweise lässt sich mit einer einfachen Checkliste auf jeden Prozess im Unternehmen anwenden:

![](_page_42_Picture_124.jpeg)

## <span id="page-43-0"></span>**LITERATUR**

Conrad R, Eisele O, Lennings F (2019) Shopfloor-Management — Potenziale mit einfachen Mitteln erschließen: Erfolgreiche Einführung und Nutzung auch in kleinen und mittelständischen Unternehmen. Springer, Berlin Heidelberg

Dorner M (2014) Das Produktivitätsmanagement des Industrial Engineering unter besonderer Berücksichtigung der Arbeitsproduktivität und der indirekten Bereiche. Dissertation an der Fakultät für Maschinenbau, Karlsruher Institut für Technologie (KIT), Pforzheim. Download: <https://publikationen.bibliothek.kit.edu/1000040407>. Zugegriffen: 16. Januar 2023

Eisele O (2021a) Nachhaltigkeitsmanagement — Handbuch für die Unternehmenspraxis. Gestaltung und Umsetzung von Nachhaltigkeit in kleinen und mittleren Betrieben. Springer Vieweg, Berlin

Eisele O (2021b) Nachhaltigkeitsmanagement. Chancen nutzen, Risiken vermeiden, Komplexität beherrschen. Betriebspraxis & Arbeitsforschung (241):30–34. [https://www.arbeitswissenschaft.](https://www.arbeitswissenschaft.net/fileadmin/user_upload/ifaa_Betriebspraxis_und_Arbeitsforschung_No_241_digital.pdf) [net/fileadmin/user\\_upload/ifaa\\_Betriebspraxis\\_und\\_Arbeitsforschung\\_No\\_241\\_digital.pdf](https://www.arbeitswissenschaft.net/fileadmin/user_upload/ifaa_Betriebspraxis_und_Arbeitsforschung_No_241_digital.pdf). Zugegriffen: 13. März 2023

Eisele O, Conrad R W (2022) Gute Führung — Grundlagen und Verbesserung von Führung mit Ansätzen aus dem Lean Leadership. Leistung & Entgelt (2):6-45. [https://www.arbeitswissen](https://www.arbeitswissenschaft.net/angebote-produkte/publikationen/ue-pub-lue-2-2022)[schaft.net/angebote-produkte/publikationen/ue-pub-lue-2-2022](https://www.arbeitswissenschaft.net/angebote-produkte/publikationen/ue-pub-lue-2-2022).

Eisele O, Jeske T, Lennings F (2021) Produktivitätsmanagement — Anforderungen, Gestaltung und Umsetzung in der digitalisierten Arbeitswelt. In: Jeske T, Lennings F (Hrsg) Produktivitätsmanagement 4.0 — Praxiserprobte Vorgehensweisen zur Nutzung der Digitalisierung in der Industrie. Springer Vieweg, Berlin, S 7–41. Download: [https://link.springer.com/](https://link.springer.com/book/10.1007/978-3-662-61584-3) [book/10.1007/978-3-662-61584-3](https://link.springer.com/book/10.1007/978-3-662-61584-3). Zugegriffen: 16. Januar 2023

Feggeler A (2012) Benchmarking — Ziele, Formen und Nutzen für Unternehmen. Betriebspraxis & Arbeitsforschung (214):5052. Download: [https://www.arbeitswissenschaft.net/fileadmin/](https://www.arbeitswissenschaft.net/fileadmin/Bilder/Angebote_und_Produkte/Publikationen/Zeitschriften_B_und_A/214_final.pdf) [Bilder/Angebote\\_und\\_Produkte/Publikationen/Zeitschriften\\_B\\_und\\_A/214\\_final.pdf](https://www.arbeitswissenschaft.net/fileadmin/Bilder/Angebote_und_Produkte/Publikationen/Zeitschriften_B_und_A/214_final.pdf). Zugegriffen: 16. Januar 2023

Hille S et al. (2019) Kennzahlenbasiertes Leistungsentgelt. Gestaltungsmöglichkeiten zwischen individueller Leistung und Unternehmenserfolg. ifaa, Düsseldorf. Download: [https://www.arbeitswissenschaft.net/angebote-produkte/broschueren/azv-bro-kennzahlenba](https://www.arbeitswissenschaft.net/angebote-produkte/broschueren/azv-bro-kennzahlenbasiertes-leistungsentgelt)[siertes-leistungsentgelt](https://www.arbeitswissenschaft.net/angebote-produkte/broschueren/azv-bro-kennzahlenbasiertes-leistungsentgelt). Zugegriffen: 16. Januar 2023

Holtewert P (2017) Design for Capacity Flexibility. Entwicklung einer Methodik zur wirtschaftlichen Kapazitätsflexibilisierung mithilfe von substituierbaren Produktdesignvarianten. Stuttgarter Beiträge zur Produktionsforschung, Band 73. Fraunhofer Verlag. Download: [https://](https://elib.uni-stuttgart.de/bitstream/11682/9677/1/PHoltewert_73.pdf) [elib.uni-stuttgart.de/bitstream/11682/9677/1/PHoltewert\\_73.pdf.](https://elib.uni-stuttgart.de/bitstream/11682/9677/1/PHoltewert_73.pdf) Zugegriffen: 13. März 2023

ifaa — Institut für angewandte Arbeitswissenschaft e.V. (2010) Produktivität steigern. Erfolgreich mit Industrial Engineering. ifaa, Düsseldorf. Download: [https://www.arbeitswissenschaft.](https://www.arbeitswissenschaft.net/angebote-produkte/broschueren/ue-bro-produktivitaet-steigern-erfolgreich-mit-ie-2010) [net/angebote-produkte/broschueren/ue-bro-produktivitaet-steigern-erfolgreich-mit-ie-2010](https://www.arbeitswissenschaft.net/angebote-produkte/broschueren/ue-bro-produktivitaet-steigern-erfolgreich-mit-ie-2010).

ifaa — Institut für angewandte Arbeitswissenschaft e.V. (2012) Methodensammlung zur Unternehmensprozessoptimierung. Dr. Curt Haefner Verlag, Heidelberg. Download: [https://www.arbeitswissenschaft.net/angebote-produkte/buecher/ifaa-2012-methoden](https://www.arbeitswissenschaft.net/angebote-produkte/buecher/ifaa-2012-methodensammlung-prozessoptimierung)[sammlung-prozessoptimierung.](https://www.arbeitswissenschaft.net/angebote-produkte/buecher/ifaa-2012-methodensammlung-prozessoptimierung) Zugegriffen: 16. Januar 2023

ifaa — Institut für angewandte Arbeitswissenschaft e.V. (2013) Produktivität steigern. Auch in indirekten Bereichen erfolgreich mit Industrial Engineering. ifaa, Düsseldorf. Download: [https://www.arbeitswissenschaft.net/angebote-produkte/broschueren/ue-bro-produktivi](https://www.arbeitswissenschaft.net/angebote-produkte/broschueren/ue-bro-produktivitaet-steigern-auch-in-indirekten-bereich)[taet-steigern-auch-in-indirekten-bereich.](https://www.arbeitswissenschaft.net/angebote-produkte/broschueren/ue-bro-produktivitaet-steigern-auch-in-indirekten-bereich) Zugegriffen: 16. Januar 2023

ifaa — Institut für angewandte Arbeitswissenschaft e.V. (2019a) Nachhaltiges Produktivitätsmanagement. Mehr Klimaschutz und Wohlstand. Zahlen | Daten | Fakten. ifaa — Institut für angewandte Arbeitswissenschaft. Download: [https://www.arbeitswissenschaft.net/](https://www.arbeitswissenschaft.net/angebote-produkte/zahlendatenfakten/nachhaltiges-produktivitaetsmanagement) [angebote-produkte/zahlendatenfakten/nachhaltiges-produktivitaetsmanagement](https://www.arbeitswissenschaft.net/angebote-produkte/zahlendatenfakten/nachhaltiges-produktivitaetsmanagement).

ifaa — Institut für angewandte Arbeitswissenschaft e.V. (2019b) Humanorientierung und Industrial Engineering. Zahlen | Daten | Fakten. ifaa — Institut für angewandte Arbeitswissenschaft. Download: [https://www.arbeitswissenschaft.net/angebote-produkte/zahlendatenfakten/](https://www.arbeitswissenschaft.net/angebote-produkte/zahlendatenfakten/ue-zdf-humanorientierung-und-ie) [ue-zdf-humanorientierung-und-ie](https://www.arbeitswissenschaft.net/angebote-produkte/zahlendatenfakten/ue-zdf-humanorientierung-und-ie).

ifaa — Institut für angewandte Arbeitswissenschaft e. V. (2020a) New Industrial Engineering — Garant für den Betriebserfolg in neuen Arbeitswelten. Zahlen | Daten | Fakten. ifaa — Institut für angewandte Arbeitswissenschaft. Download: [https://www.arbeitswissenschaft.net/](https://www.arbeitswissenschaft.net/angebote-produkte/zahlendatenfakten/ue-zdf-new-ie) [angebote-produkte/zahlendatenfakten/ue-zdf-new-ie.](https://www.arbeitswissenschaft.net/angebote-produkte/zahlendatenfakten/ue-zdf-new-ie) Zugegriffen: 09. Januar 2023

ifaa — Institut für angewandte Arbeitswissenschaft e.V. (2020b) Lean Information Management (LIM) — Schlanke Gestaltung von Information und Kommunikation. Zahlen | Daten | Fakten. ifaa — Institut für angewandte Arbeitswissenschaft. Download: [https://www.arbeitswissen](https://www.arbeitswissenschaft.net/angebote-produkte/zahlendatenfakten/ue-zdf-lim)[schaft.net/angebote-produkte/zahlendatenfakten/ue-zdf-lim](https://www.arbeitswissenschaft.net/angebote-produkte/zahlendatenfakten/ue-zdf-lim). Zugegriffen: 09. Januar 2023

ifaa — Institut für angewandte Arbeitswissenschaft e. V. (2021) Produktivität steigern. Erfolgreich mit Digitalisierung und Produktivitätsmanagement. ifaa, Düsseldorf. Download: [https://www.arbeitswissenschaft.net/angebote-produkte/broschueren/ue-bro-produktivi](https://www.arbeitswissenschaft.net/angebote-produkte/broschueren/ue-bro-produktivitaet-steigern-2021)[taet-steigern-2021.](https://www.arbeitswissenschaft.net/angebote-produkte/broschueren/ue-bro-produktivitaet-steigern-2021) Zugegriffen: 16. Januar 2023

Krüger A (2004) Planung und Kapazitätsabstimmung stückzahlflexibler Montagesysteme. Dissertation an der Fakultät für Maschinenwesen, Technische Universität München. Download: [https://www.mec.ed.tum.de/fileadmin/w00cbp/iwb/Institut/Dissertationen/186\\_Krueger\\_A5.pdf.](https://www.mec.ed.tum.de/fileadmin/w00cbp/iwb/Institut/Dissertationen/186_Krueger_A5.pdf) Zugegriffen: 13. März 2023

REFA (2015) Industrial Engineering — Standardmethoden zur Produktivitätssteigerung und Prozessoptimierung. Hanser, Darmstadt. Download: [https://www.arbeitswissenschaft.net/](https://www.arbeitswissenschaft.net/angebote-produkte/checklistenhandlungshilfen/ue-che-refa-methodensammlung-ie) [angebote-produkte/checklistenhandlungshilfen/ue-che-refa-methodensammlung-ie.](https://www.arbeitswissenschaft.net/angebote-produkte/checklistenhandlungshilfen/ue-che-refa-methodensammlung-ie) Zugegriffen: 16. Januar 2023

Recklies D (2001) Leistungserbringung bei variabler Nachfrage — Strategien zum Kapazitätsmanagement. Download: [https://www.managementportal.de/Ressources/Kapazitaetsmanage](https://www.managementportal.de/Ressources/Kapazitaetsmanagement.htm)[ment.htm.](https://www.managementportal.de/Ressources/Kapazitaetsmanagement.htm) Zugegriffen: 13. März 2023

RKW Rationalisierungs- und Innovationszentrum der Deutschen Wirtschaft e.V. (2012a) Produktivität für kleine und mittelständische Unternehmen. Teil I: Handlungsleitfaden für den industriellen Mittelstand. RKW, Eschborn. Download: [https://www.rkw-kompetenzzentrum.de/](https://www.rkw-kompetenzzentrum.de/publikationen/leitfaden/produktivitaet-fuer-kleine-und-mittelstaendische-unternehmen-i) [publikationen/leitfaden/produktivitaet-fuer-kleine-und-mittelstaendische-unternehmen-i](https://www.rkw-kompetenzzentrum.de/publikationen/leitfaden/produktivitaet-fuer-kleine-und-mittelstaendische-unternehmen-i). Zugegriffen: 16. Januar 2023

RKW Rationalisierungs- und Innovationszentrum der Deutschen Wirtschaft e.V. (2012b) Produktivität für kleine und mittelständische Unternehmen. Teil II: Methoden zur Produktivitätssteigerung. RKW, Eschborn. Download: [https://www.rkw-kompetenzzentrum.de/publikatio](https://www.rkw-kompetenzzentrum.de/publikationen/leitfaden/produktivitaet-fuer-kleine-und-mittelstaendische-unternehmen-i)[nen/leitfaden/produktivitaet-fuer-kleine-und-mittelstaendische-unternehmen-i/produktivi](https://www.rkw-kompetenzzentrum.de/publikationen/leitfaden/produktivitaet-fuer-kleine-und-mittelstaendische-unternehmen-i)[taet-verbessern/](https://www.rkw-kompetenzzentrum.de/publikationen/leitfaden/produktivitaet-fuer-kleine-und-mittelstaendische-unternehmen-i). Zugegriffen: 16. Januar 2023

Stowasser S (2013) Produktivitätsmanagement — Zukunft des Industrial Engineerings in Deutschland. In: Leistung und Lohn — Zeitschrift für Arbeitswirtschaft. 537/540. Download: [https://www.arbeitswissenschaft.net/fileadmin/Direktor/13446\\_Leistung\\_u\\_Lohn.pdf.](https://www.arbeitswissenschaft.net/fileadmin/Direktor/13446_Leistung_u_Lohn.pdf) Zugegriffen: 16. Januar 2023

Westermann Gruppe (2021) Industrielles Rechnungswesen. IKR — Kontenrahmen. Download: [https://c.wgr.de/f/emailing/files/IKR\\_Kontenrahmen\\_WEB\\_2021\\_14510.pdf?b](https://c.wgr.de/f/emailing/files/IKR_Kontenrahmen_WEB_2021_14510.pdf?bc1=1630590110&bc2=EL239&em_src=nl&em_cmp=EL239)[c1=1630590110&bc2=EL239&em\\_src=nl&em\\_cmp=EL239.](https://c.wgr.de/f/emailing/files/IKR_Kontenrahmen_WEB_2021_14510.pdf?bc1=1630590110&bc2=EL239&em_src=nl&em_cmp=EL239) Zugegriffen: 18. Januar 2023

## **PUBLIKATIONEN ZUM THEMA**

der Industrie. Springer Vieweg, Berlin, S 7–41.

![](_page_45_Picture_1.jpeg)

![](_page_45_Picture_2.jpeg)

**Download:** [https://link.springer.com/book/10.1007/978-](https://link.springer.com/book/10.1007/978-3-662-61584-3)[3-662-61584-3](https://link.springer.com/book/10.1007/978-3-662-61584-3).

![](_page_45_Picture_4.jpeg)

ifaa — Institut für angewandte Arbeitswissenschaft e.V. (2020) New Industrial Engineering — Garant für den Betriebserfolg in neuen Arbeitswelten. Zahlen | Daten | Fakten. ifaa — Institut für angewandte Arbeitswissenschaft.

![](_page_45_Picture_6.jpeg)

同然解释和可

**Download:** [https://www.arbeitswissenschaft.net/](https://www.arbeitswissenschaft.net/angebote-produkte/zahlendatenfakten/ue-zdf-new-ie) [angebote-produkte/zahlendatenfakten/ue-zdf-new-ie.](https://www.arbeitswissenschaft.net/angebote-produkte/zahlendatenfakten/ue-zdf-new-ie)

![](_page_45_Picture_8.jpeg)

ifaa — Institut für angewandte Arbeitswissenschaft e.V. (2021) Produktivität steigern. Erfolgreich mit Digitalisierung und Produktivitätsmanagement. ifaa, Düsseldorf.

Jeske T, Lennings F (Hrsg) (2021) Produktivitätsmanagement 4.0 — Praxiserprobte Vorgehensweisen zur Nutzung der Digitalisierung in

法国

**Download:** [https://www.arbeitswissenschaft.net/](https://www.arbeitswissenschaft.net/angebote-produkte/broschueren/ue-bro-produktivitaet-steigern-2021) [angebote-produkte/broschueren/ue-bro-produktivi](https://www.arbeitswissenschaft.net/angebote-produkte/broschueren/ue-bro-produktivitaet-steigern-2021)[taet-steigern-2021](https://www.arbeitswissenschaft.net/angebote-produkte/broschueren/ue-bro-produktivitaet-steigern-2021).

![](_page_45_Figure_12.jpeg)

ifaa — Institut für angewandte Arbeitswissenschaft e.V. (2019) Nachhaltiges Produktivitätsmanagement. Mehr Klimaschutz und Wohlstand. Zahlen | Daten | Fakten. ifaa — Institut für angewandte Arbeitswissenschaft.

> **Download:** [www.arbeitswissenschaft.net/zdf-nachhal](www.arbeitswissenschaft.net/zdf-nachhaltiges-produktivitaetsmanagement)[tiges-produktivitaetsmanagement](www.arbeitswissenschaft.net/zdf-nachhaltiges-produktivitaetsmanagement).

![](_page_45_Picture_15.jpeg)

ifaa — Institut für angewandte Arbeitswissenschaft e.V. (2013) Produktivität steigern. Auch in indirekten Bereichen erfolgreich mit Industrial Engineering. ifaa, Düsseldorf.

![](_page_45_Picture_17.jpeg)

ifaa, Düsseldorf. Produktivität steigern erfolgreich mit industrial engineering

![](_page_45_Picture_19.jpeg)

ifaa — Institut für angewandte Arbeitswissenschaft e.V. (2010) Produktivität steigern. Erfolgreich mit Industrial Engineering.

> **Download:** [https://www.arbeitswissenschaft.net/](https://www.arbeitswissenschaft.net/angebote-produkte/broschueren/ue-bro-produktivitaet-steigern-erfolgreich-mit-ie-2010) [angebote-produkte/broschueren/ue-bro-produktivi](https://www.arbeitswissenschaft.net/angebote-produkte/broschueren/ue-bro-produktivitaet-steigern-erfolgreich-mit-ie-2010)[taet-steigern-erfolgreich-mit-ie-2010](https://www.arbeitswissenschaft.net/angebote-produkte/broschueren/ue-bro-produktivitaet-steigern-erfolgreich-mit-ie-2010).

![](_page_45_Picture_22.jpeg)

ifaa — Institut für angewandte Arbeitswissenschaft e.V. (2019) Humanorientierung und Industrial Engineering. Zahlen | Daten | Fakten. ifaa — Institut für angewandte Arbeitswissenschaft.

![](_page_45_Picture_24.jpeg)

**Download:** [https://www.arbeitswissenschaft.net/](https://www.arbeitswissenschaft.net/angebote-produkte/zahlendatenfakten/ue-zdf-humanorientierung-und-ie) [angebote-produkte/zahlendatenfakten/ue-zdf-human](https://www.arbeitswissenschaft.net/angebote-produkte/zahlendatenfakten/ue-zdf-humanorientierung-und-ie)[orientierung-und-ie](https://www.arbeitswissenschaft.net/angebote-produkte/zahlendatenfakten/ue-zdf-humanorientierung-und-ie)

![](_page_45_Picture_26.jpeg)

**BDA** 

*Nr. 537/538/539/540 August 2013*

Stowasser S (2013) Produktivitätsmanagement — Zukunft des Industrial Engineerings in Deutschland. In: Leistung und Lohn — Zeitschrift für Arbeitswirtschaft. 537/540.

![](_page_45_Picture_28.jpeg)

**Download:** [https://www.arbeitswissenschaft.net/](https://www.arbeitswissenschaft.net/fileadmin/Direktor/13446_Leistung_u_Lohn.pdf) fileadmin/Direktor/13446 Leistung u Lohn.pdf

#### Schon heute die Arbeitswelt für morgen gestalten!

<span id="page-46-0"></span>![](_page_46_Figure_1.jpeg)

Das digitale Arbeitsweltmagazin der Zukunft: **WERKWANDEL** In einer **abwechslungsreichen Mischung** erwarten Sie **Interviews**, **Berichte**, **Kurzinformationen** und vieles mehr zu den **aktuellen Themen** aus **Unternehmen** und **Forschung**.

![](_page_46_Picture_3.jpeg)

Hier geht's zur aktuellen Ausgabe: **[https://magazin.werkwandel.de](https://magazin.werkwandel.de/)**

![](_page_46_Picture_5.jpeg)

Jetzt für das kostenfreie E-Paper anmelden!\* **[www.werkwandel.de](https://www.arbeitswissenschaft.net/angebote-produkte/publikationen/werkwandel/) Bezugsmöglichkeiten**

#### IMPRESSUM

© ifaa — Institut für angewandte Arbeitswissenschaft e.V. 2023

Das Werk einschließlich aller seiner Teile ist urheberrechtlich geschützt. Jede Verwertung, die nicht ausdrücklich vom Urheberrechtsgesetz zugelassen ist, bedarf der vorherigen Zustimmung des Herausgebers. Das gilt insbesondere für Vervielfältigungen, Bearbeitungen, Übersetzungen, Mikroverfilmungen und die Einspeicherung und Verarbeitung in elektronischen Systemen.

Die Wiedergabe von Gebrauchsnamen, Handelsnamen, Warenbezeichnungen in diesem Werk berechtigt auch ohne besondere Kennzeichnung nicht zu der Annahme, dass solche Namen im Sinne der Warenzeichen- und Markenschutz-Gesetzgebung als frei zu betrachten wären und daher von jedermann benutzt werden dürften.

Der Herausgeber sowie der Autor gehen davon aus, dass die Angaben und Informationen in diesem Werk zum Zeitpunkt der Veröffentlichung vollständig und korrekt sind. Weder der Herausgeber noch der Autor übernehmen, ausdrücklich oder implizit, Gewähr für den Inhalt des Werks, etwaige Fehler oder Äußerungen.

Die Deutsche Nationalbibliothek verzeichnet diese Publikation in der Deutschen Nationalbibliografie; detaillierte bibliografische Daten sind im Internet über **<http://dnb.d-nb.de>** abrufbar.

#### **Herausgeber**

ifaa — Institut für angewandte Arbeitswissenschaft e. V. Prof. Dr.-Ing. habil. Sascha Stowasser Uerdinger Straße 56, 40474 Düsseldorf Telefon: +49 211 542263-0 Telefax: +49 211 542263-37 E-Mail: [info@ifaa-mail.de](mailto:info%40ifaa-mail.de?subject=) [www.arbeitswissenschaft.net](https://www.arbeitswissenschaft.net/)

**Autor** Dipl.-Wirt.Ing. Olaf Eisele **Druck:** medienzentrum süd, Köln, [www.mzsued.de](https://medienzentrum-sued.de/) **Layout und Gestaltung:** Claudia Faber, gestaltbar, Lissendorf **Titelfoto:** ©Nicolas Herrbach/stock.adobe.com **Foto:** © zinkevych/stock.adobe.com (S. 7)

![](_page_46_Picture_16.jpeg)

**Gedruckte Version:** Christine Molketin, E-Mail: c.molketin@ifaa-mail.de

**Onlineversion:** Dieses Werk ist auch als kostenfreier PDF-Download verfügbar unter **<https://www.arbeitswissenschaft.net/checkliste-gpm>**

\*Eine Abmeldung ist jederzeit möglich.

![](_page_47_Picture_0.jpeg)

Herausgeber: ifaa — Institut für angewandte Arbeitswissenschaft e.V. Prof. Dr.-Ing. habil. Sascha Stowasser Uerdinger Straße 56, 40474 Düsseldorf Telefon: +49 211 542263-0 Telefax: +49 211 542263-37 E-Mail: [info@ifaa-mail.de](mailto:info%40ifaa-mail.de?subject=) [www.arbeitswissenschaft.net](https://www.arbeitswissenschaft.net) Stand: April 2023

ZURÜCKSETZEN DRUCKEN